# **AutoCAD Crack Download PC/Windows**

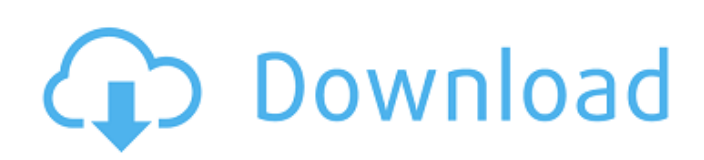

## **AutoCAD Crack+ With Registration Code Download [Win/Mac]**

Like most CAD programs, AutoCAD Activation Code is used to create two-dimensional drawings and models for architecture, civil engineering, electrical engineering, mechanical engineering, and other engineering fields. AutoCAD Cracked 2022 Latest Version is one of the most popular and widely used CAD applications in the world. Because of its ability to produce high-quality drawings and models, AutoCAD 2022 Crack has long been a staple of the engineering world. AutoCAD is considered the Cadillac of CAD tools. AutoCAD contains many features designed for engineering, architectural, and construction companies, and college-level design education programs. The user interface is designed for use by artists and designers who are comfortable with computer-aided design (CAD) software. AutoCAD is also suitable for architectural studios, building contractors, schools and colleges, and other companies. AutoCAD can import 2D drawings and 3D CAD models and 2D CAD geometry. It can also export 2D drawings and 3D CAD models. AutoCAD includes a rendering engine with tools for rendering 2D and 3D objects in a variety of media. AutoCAD 2020 is available as a desktop app for the Windows, macOS, iOS, and Android operating systems. AutoCAD 2017 also runs on Windows tablets. AutoCAD is compatible with the Apple iPad Pro and Apple Pencil. It has been used for desktop publishing by artists, architects, and other professional designers. AutoCAD is also available as a web app, which can be accessed online via a Web browser. AutoCAD for iOS is available for iPad, iPhone, and iPod Touch. AutoCAD has been used for drawing, design, and modeling on different types of touchscreen devices. AutoCAD on a 2D board Features AutoCAD includes an integrated rendering engine. AutoCAD, AutoCAD LT, and AutoCAD LT 2017 for Windows are able to import and export a variety of file formats, including.dwg,.dxf,.dwg,.dwgx,.dwt,.dgn,.iges,.sbn,.lwo,.stl,.vtk,.stp,.obj,.fbx,.3dm,.as,.axd,.3d,.kis,.stf,.off,.s ti,.fbx,.hdr,.bim,.3dm,.stl,.vtk

### **AutoCAD Crack Free**

ARX (Autodesk Reverse Engineering) allows AutoCAD to import and export 3D models into and out of Rhino. It is the base for the new 3D modeling tool in AutoCAD 2013 called "3D Analyst". ARX in turn is the base for the new 3D modeling tool in AutoCAD 2014. SketchUp SketchUp is a 2D design, modeling, and rendering computer graphics software, developed and sold by Google. SketchUp supports both 2D drawing and 3D modeling, and can function as both a standalone program, and as a plug-in within Autodesk's AutoCAD product line. References External links Autodesk FAQ AutoCAD ObjectARX AutoCAD Collection Manuals Category:Desktop software Category:AutoCADQ: Minimizing the difference between 2 vectors using the hyperplane equation I need help writing an algorithm that given two points (a,b) and (c,d) and a number x it will minimize the difference between the point (a,b) and (c,d) and the points on the hyperplane through the points (a,b) and (c,d) that are closest to x. An example would be: Given these two points and the number  $x=2$  the algorithm should minimize the difference between the two points  $(2,1)$  and  $(0.5,1)$  and the points on the hyperplane  $(1,2)$  and  $(-1,2)$ . A: If you want to minimize the distance from (a,b) and (c,d) to the hyperplane, then you want to solve  $\$ \min\_{a,b,c,d,u,v,w} \frac{|a-c|^2+|b-d|^2+u|a-c|^2}  $b^{\Delta}$ +v|c-d|^2+w(u+v)|a+b|+w|c+d|}{w|a+b|+w|c+d|+2u+2v} \$\$ As is mentioned in the comment above, this is the same as maximizing \$\$ \frac{|a-c|^2+|b-d|^2-u|a-b|^2-v|c-d|^2+w a1d647c40b

## **AutoCAD Crack + [32|64bit]**

The present invention relates to a method for manufacturing a semiconductor device, and more particularly to a method for reducing defects in a metal interconnection and to a semiconductor device. To prevent the formation of cracks, stress, etc. in the semiconductor device, it is essential to properly arrange the metal interconnection of the semiconductor device. A method for designing the metal interconnection layout includes an optimization technique. This optimization technique adopts a method in which a stress matrix is formed in a direction of a force applied to the metal interconnection by a specific design in which a contact resistance is reduced and in which a reliability is improved by the application of the stress in an electric field. For example, when a thick metal interconnection is disposed at a position distant from a cell boundary, the thick metal interconnection is designed to have a good stress. This design is not only limited to the circuit design, but also includes the design of a metal interconnection structure. In this case, the optimization technique includes a method in which a large interconnection is disposed at a position distant from the cell boundary so as to have the good stress and also a method in which the stress is increased in the metal interconnection disposed at a position distant from the cell boundary so as to have the good stress. The optimization technique includes, for example, a method in which the number of the metal interconnections is increased and a method in which a cross sectional area of the metal interconnection is increased. In the method in which the number of the metal interconnections is increased, a plurality of metal interconnections are formed to be of the same type and, when any of the metal interconnections has a short defect, the plurality of metal interconnections are collectively replaced with a new metal interconnection. When a defect is found in the metal interconnection, the metal interconnection is collectively replaced with a new metal interconnection. When the method in which the number of the metal interconnections is increased is applied, the structure of the metal interconnection is changed and a new metal interconnection is newly formed. As a result, the number of metal interconnections increases, the structure of the metal interconnection is changed and a new metal interconnection is newly formed, and, in the end, the metal interconnection becomes complicated and the process becomes troublesome. When the method in which the cross sectional area of the metal interconnection is increased is applied, the resistance increases in the metal interconnection and a

### **What's New In AutoCAD?**

DraftSight 2020 Markup assist lets you see and edit all of the markup on a sheet or sections together at the same time. Without the need for any kind of wireframe, you can still see and edit your sheet or section layers at the same time as the other parts. Verbose logging during the import process: Use the Verbose log option to see more info and include the Verbose option when importing files. \* Import draws into DraftSight now include an "Insert" type draw command, instead of the old "Add" type draw command. \* Added a "Copy to DraftSight" command to the context menu of the Insert commands. \* Enhanced the connection dialog to allow for easier connections when connecting to the wrong profiles. \* Made the Icons for new commands appear in the command group in the ribbon. \* Added a new icon for DraftSight. \* The commands for changing layers now include an option to change the name for the new layer. \* Made the appearance of the new layer dialog box similar to the other layers dialog boxes. \* Added a "Disconnect" option to the context menu of a block. \* Added a new "Copy Layer As..." option to the context menu of a block. \* Added new options to the command for adding and removing dimensions to blocks. \* Added a new option to the context menu for "Sub-layer". \* Added a new option to the context menu for "Freeze". \* Added new options to the command for extending and reducing blocks. \* Added a new option to the command for extending and reducing lines. \* Added new options to the command for extending and reducing blocks and lines. \* Added new options to the command for extending and reducing planes. \* Added a new option to the command for extending and reducing sheets. \* Added a new option to the command for extending and reducing objects. \* Added new options to the context menu for "Rotate Top". \* Added a new option to the context menu for "Rotate Left". \* Made the text for the blocks, blocks, and lines command group appear at the same location in the ribbon. \* Removed the "Save" option from the context menu of the "File" menu. \* The undo command now allows you to go back further

# **System Requirements For AutoCAD:**

- One copy of Saint Marie of Italy - One copy of Curieux of Chivalry - The ability to run the game (text only, please) We do have some machines that are not standard PCs. These PCs have more than 2 GB of RAM, which could be a problem. What do you say, should we revert to text, or should we go ahead with the system?The present invention is directed to the field of signal processing, and in particular, to a method of performing data compression in a signal processing system. Telecommunications